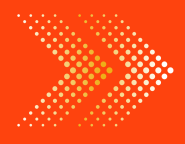

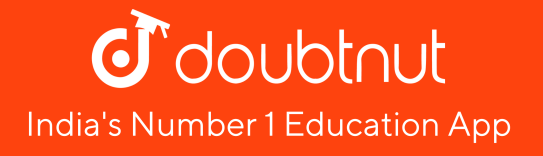

### **MATHS**

# BOOKS - RD SHARMA MATHS [\(ENGLISH\)](https://doubtnut.app.link/MVcbJvrhfnb)

## DATA [HANDLING](https://doubtnut.app.link/MVcbJvrhfnb) 3

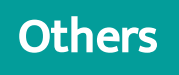

1. The [following](https://dl.doubtnut.com/l/_RK5PZ0aeZqvq) data gives the number of students of Delhi state who went abroad for

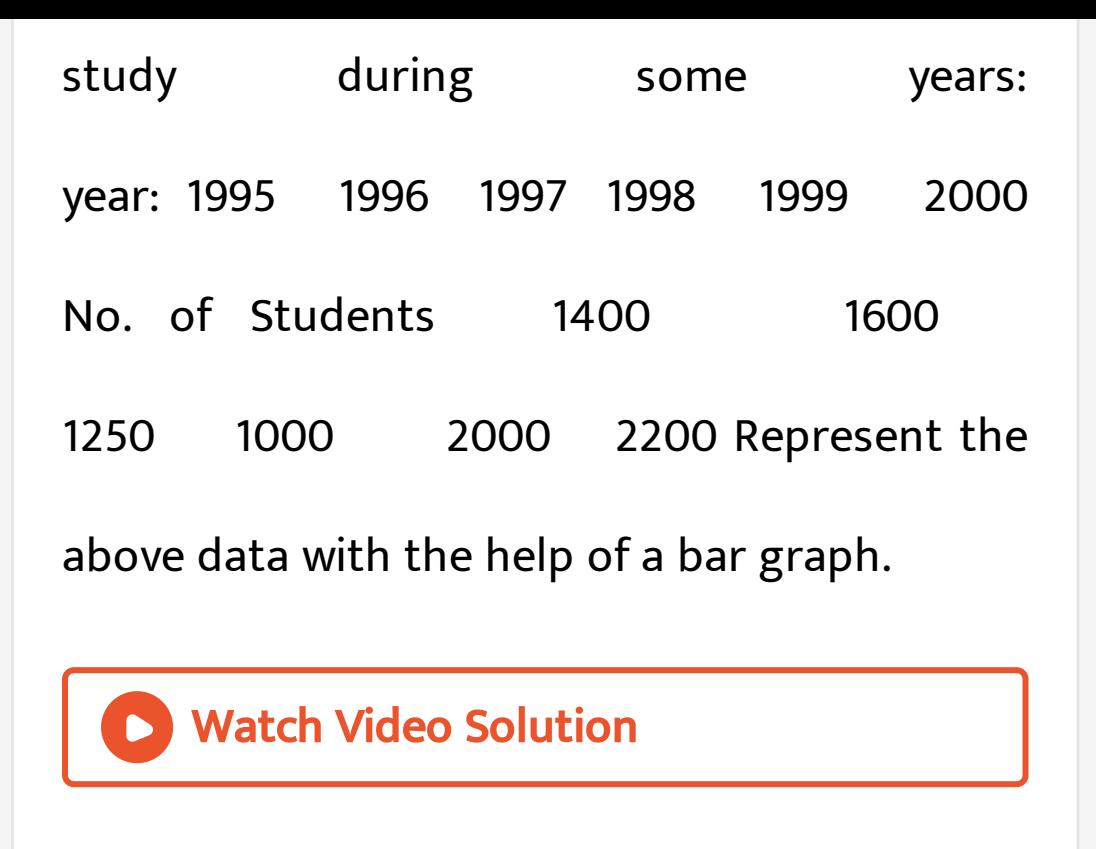

2. In a school, there are five sections of class VII. The number of students in each section is given below. [Construct](https://dl.doubtnut.com/l/_KchFZwyxfQvd) a bar graph [representing](https://dl.doubtnut.com/l/_KchFZwyxfQvd) this data: Section, A, B, C, D, E No.

of Students, 40, 48, 52, 45, 30

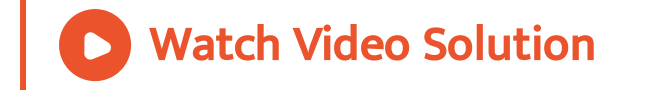

3. The [population](https://dl.doubtnut.com/l/_ZkUse8B2oCqH) of four major cities in India in a particular year is given below: City, Mumbai, Kolkata, Delhi, Chennai No. of Students, 120, 130, 150, 80 Construct a bar graph to represent the above data.

4. The results of pass percentage of Class X and XII in C.B.S.E. [examination](https://dl.doubtnut.com/l/_FhT4UnodElno) for 5 years are given in the following table: Year: 1994-95 1995- 96 1996-97 1997-98 1998-99 X: 90 95 90 80 98 XII: 95 80 85 90 95 Draw bar graphs to represent the data.

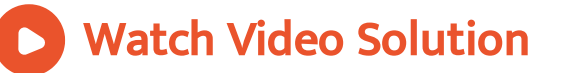

5. Two hundred students of class VI and VII were asked to name their [favourite](https://dl.doubtnut.com/l/_AIP6rzwhFcui) colours so as to decide upon what should be the colour

of their school house. The results are shown in the following table. Colour:, Red, Green, Blue, Yellow, Orange Number of student, 43, 19, 55, 49, 34 [Represent](https://dl.doubtnut.com/l/_AIP6rzwhFcui) the given data on a bar graph. Which is the most preferred colour and which is the least? How many colours are there in all?

Watch Video Solution

6. Following data gives total marks (out of 600) obtained by six children of a [particular](https://dl.doubtnut.com/l/_EimVhOBrsZnx)

class. Student:, Ajay, Bali, Dipti, Faiyaz, Gotika, Hari Marks obtained:, 450, 500, 300, 360, 400, 540 [Represent](https://dl.doubtnut.com/l/_EimVhOBrsZnx) the data by a bar graph

#### Watch Video Solution

7. Consider the following data gathered from a survey of a colony: Favourite Sport, Cricket, Basket-Ball, Swimming, Hockey, Athletics Watching, 1240, 470, 510, 423, 250 [Participating,](https://dl.doubtnut.com/l/_FvS632uHI964) 620, 320, 320, 250, 105 Draw a double bar graph choosing an appropriate

scale. What do you infer from the bar graph? Which sport is most popular? What is more preferred watching or [participating](https://dl.doubtnut.com/l/_FvS632uHI964) in sports?

#### Watch Video Solution

8. The [production](https://dl.doubtnut.com/l/_utKSN8bP94Lx) of saleable steel in some of the steel plants of our country during 1999 is given below: Plant, Bhilai, Durgapur, Rourkela, Bokaro Production (In thousand tonnes), 160, 80, 200, 150 Construct a bar graph to represent the above data on a graph paper by using the scale 1 big divisions = 20 [thousand](https://dl.doubtnut.com/l/_utKSN8bP94Lx)

tonnes.

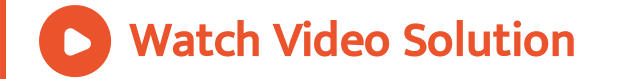

9. The following data gives the number (in thousands) of applicants registered with an [Employment](https://dl.doubtnut.com/l/_UTb2gCEvdE5J) Exchange during, 1995-2000: year, 1995, 1996, 1997, 1998, 1999, 2000 No. of application (Registered (in Thousand), 18, 20, 24, 28, 30, 34 Construct a bar graph to represent the above data.

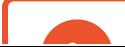

10. The following table gives the route length (in thousand kilometres) of the Indian Railways in some of the years: Year, 1960-61, 1970-71, 1980-81, 1990-91, 2000-2001 Route length (in thousand [kilometres\),](https://dl.doubtnut.com/l/_ufH6cRHsmDjm) 56, 60, 61, 74, 98 Represent the above data with the help of a bar graph.

11. The following data gives the amount of loans (in crores of rupees) disbursed by a bank during some years: Year, 1992, 1993, 1994, 1995, 1996 Loan (in crores of rupees), 28, 33, 55, 55, 80 [Represent](https://dl.doubtnut.com/l/_CsCi9PiOSy2C) the above data with the help of a bar graph. With the help of the bar graph, indicate the year in which amount of loan is not increased over that of the preceding year.

12. The following table shows the interest paid by a company (in lakhs): Year, 1995-96, 1996-97, 1997-98, 1998-99, 1999-2000 Interest (in lakhs of rupees), 20, 25, 15, 18, 30 Draw the bar graph to represent the above [information.](https://dl.doubtnut.com/l/_x2mEUVyJzGnH)

Watch Video Solution

13. The following data shows the average age of men in varicus [countries](https://dl.doubtnut.com/l/_X7WGrKSoM0zI) in a certain year: Country, India, Nepal, China, Pakistan, U.K., U.S.A Average age (in years), 55, 52, 60, 50, 70, 75 Represent the above [information](https://dl.doubtnut.com/l/_X7WGrKSoM0zI) by a bar graph.

**D** Watch Video Solution

14. The following data gives the [production](https://dl.doubtnut.com/l/_IHKwYfhtjHnl) of food grains (in thousand tonnes) for some years: Year 1995 1996 1997 1998 1999 2000 Production (in thousand tonnes) 120 150 140

above data with the help of a bar graph.

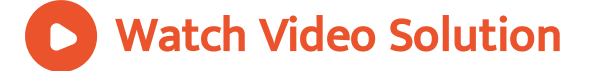

15. The following data gives the amount of manure (in thousand tonnes) [manufactured](https://dl.doubtnut.com/l/_Xpdaaj9ET5Ft) by a company during some years: year 1992 1993 1994 1995 1996 1997 Manure (in thousand tonnes) 15 35 45 30 40 20 (i) Represent the above data with the help of a bar graph. (ii) Indicate with

the help of the bar graph the year in which the amount of [manufactured](https://dl.doubtnut.com/l/_Xpdaaj9ET5Ft) by the company was maximum. (iii) Choose the correct alternative: The consecutive years during which there was maximum decrease in manure production are: (a 1994 and 1995 (b) 1992 and 1993(c) 1996 and 1997 (d) 1995 and 1996